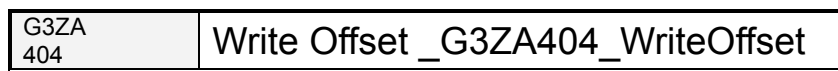

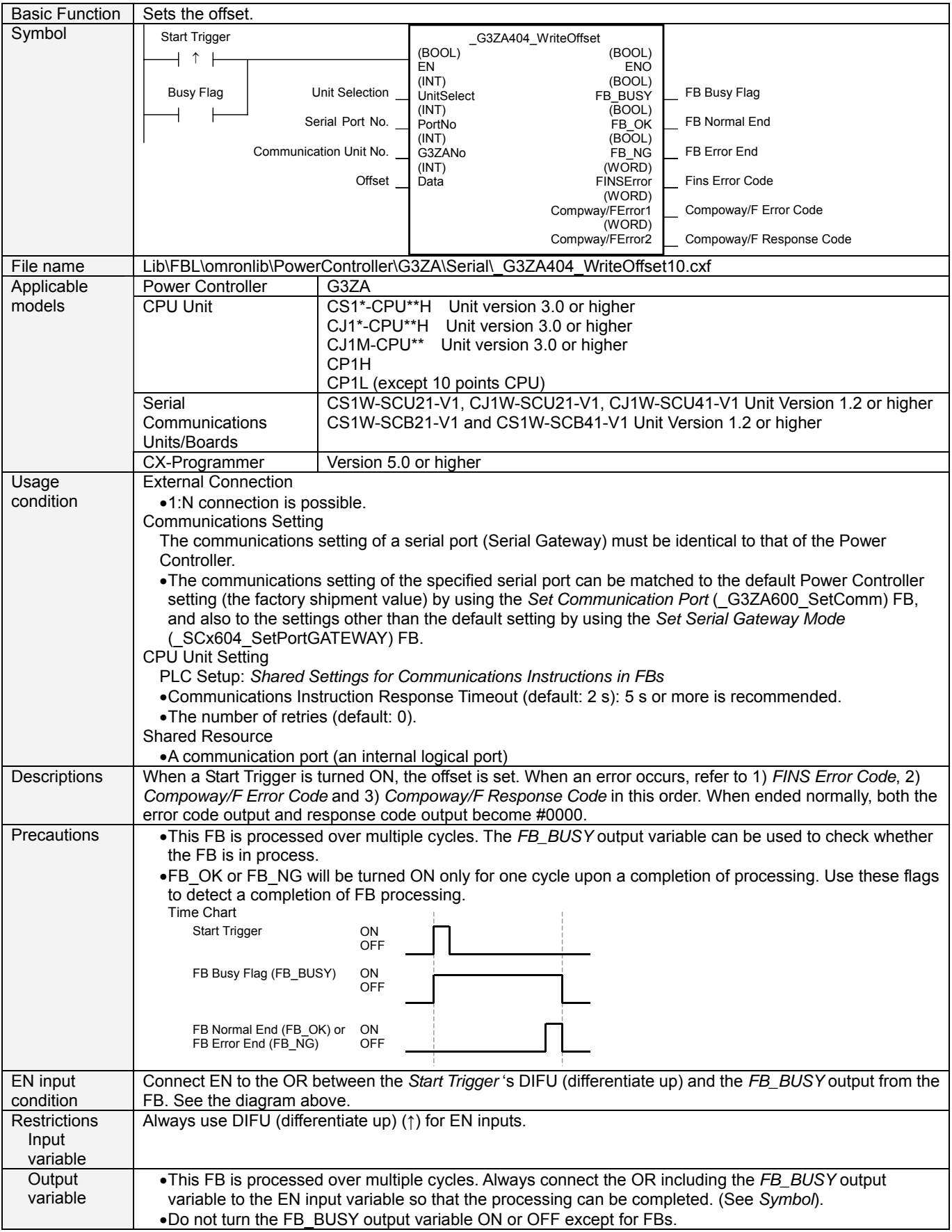

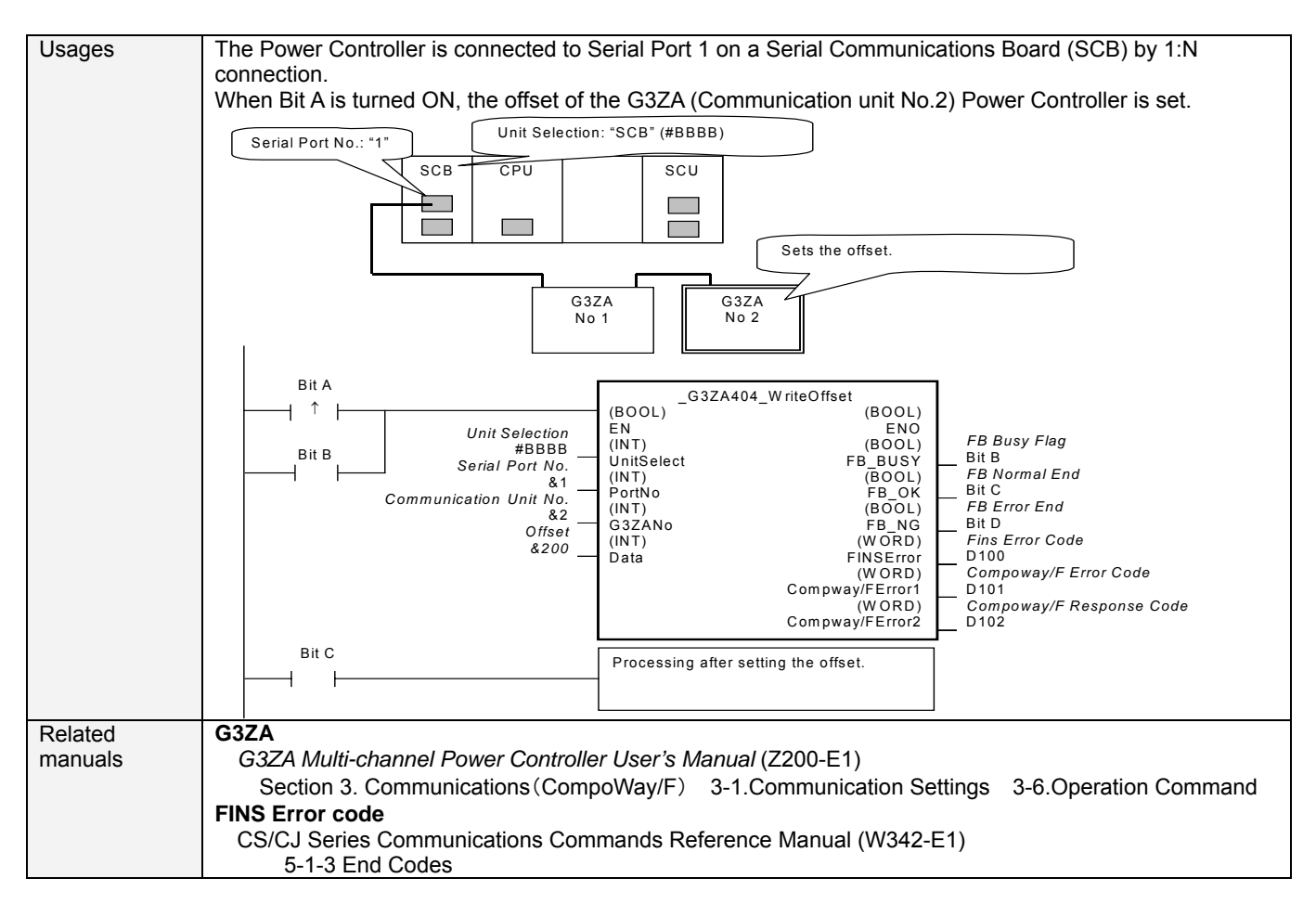

#### **Variable Tables**

Input Variables

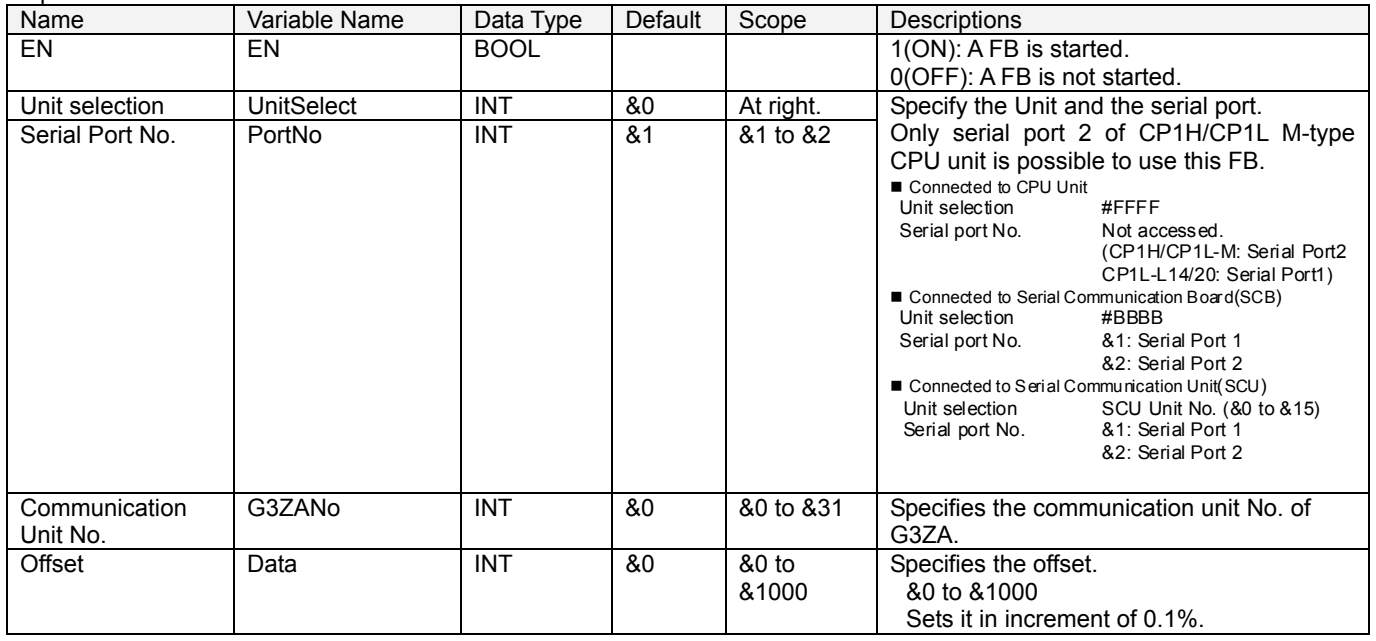

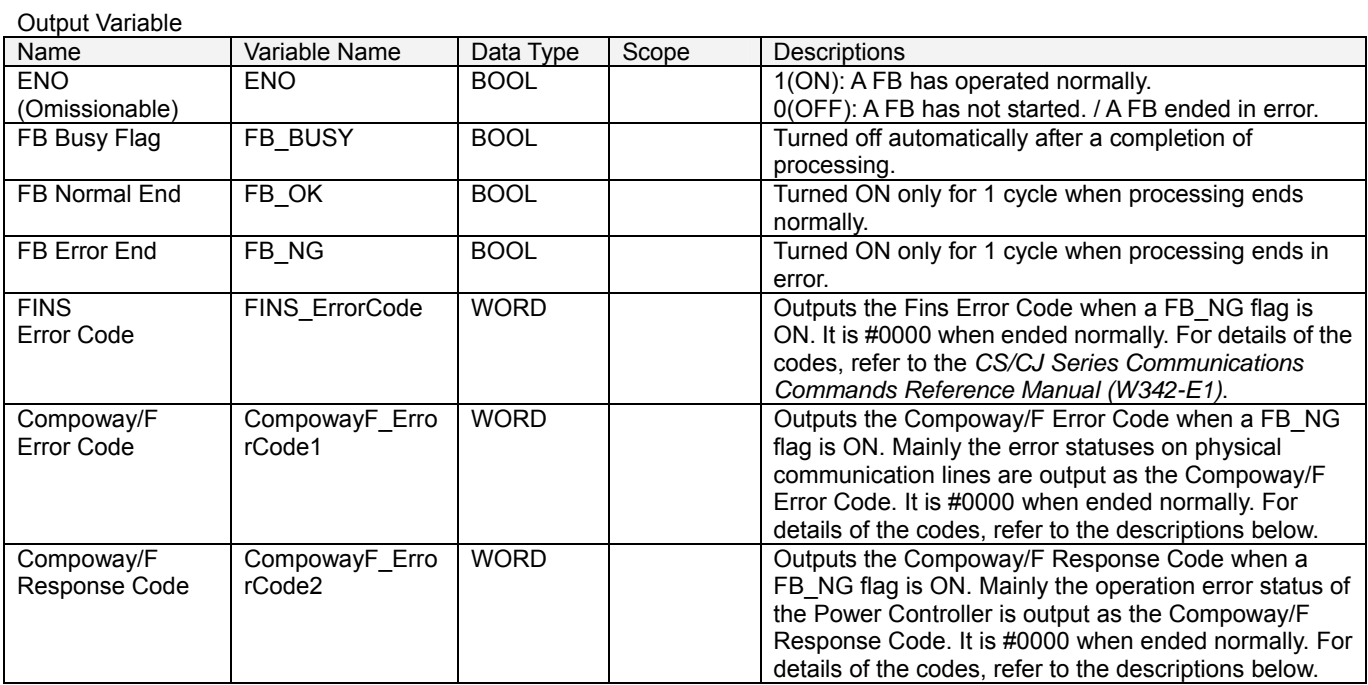

# **Compoway/F Error Code**

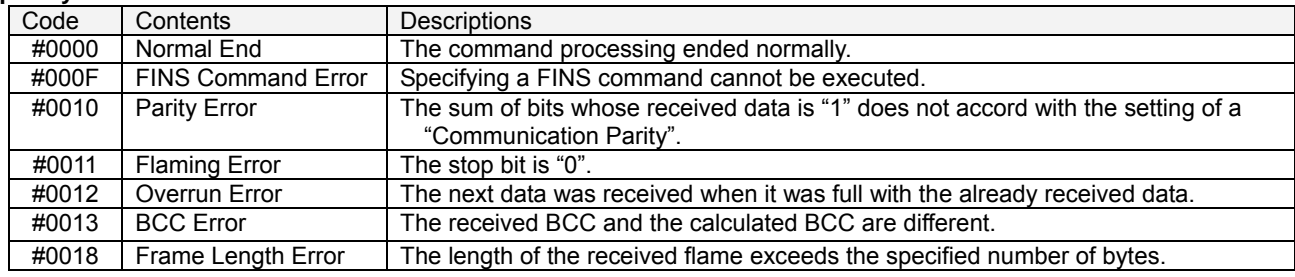

## **Compoway/F Response Code**

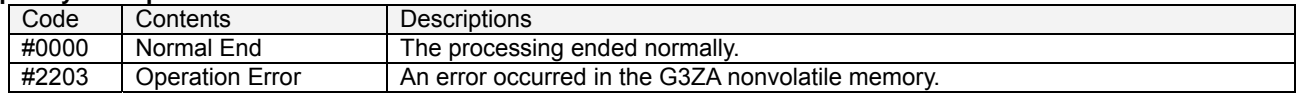

## **Version History**

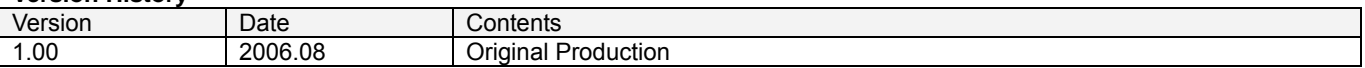

#### **Attention**

This document describes the functions of Function Blocks.

The usage restrictions for units or components and its combinations are not described here. We would like you to make sure of reading the *User's Manual* before actually using the products.